**www.Padasalai.Net www.Trb Tnpsc.Com**

**மேல்நிலை இரண்டாம் ஆண்டு - கணினி அறிவியல் (தேிழ் வழி) SS** *உள்நிலைத் தேர்வு பயிற்சி ஏடு - (***S.** *சாமிநாேன்,GHSS-முகாசாபரூர் , கடலூர் Dt)* **வருடம் : 202 – <sup>202</sup>** *மதிப்பபண் சான்றிேழ்* **மதர்வு எண் : பெயர் : வகுப்பு : 12 ெிரிவு :** 

1

**ெள்ளி :** 

### *உள்நிலைத் தேர்வு* **ேதிப்பெண் : 25**

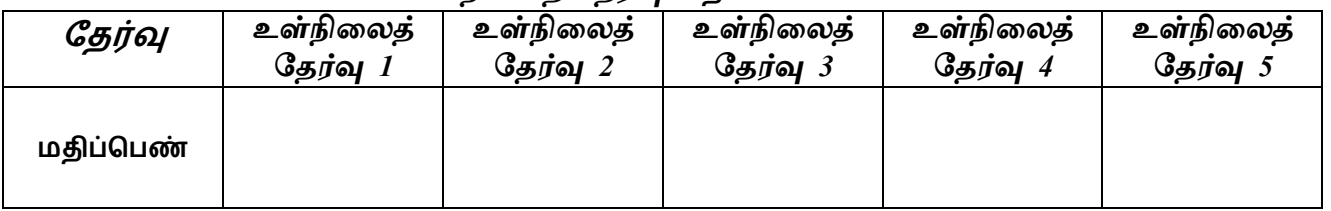

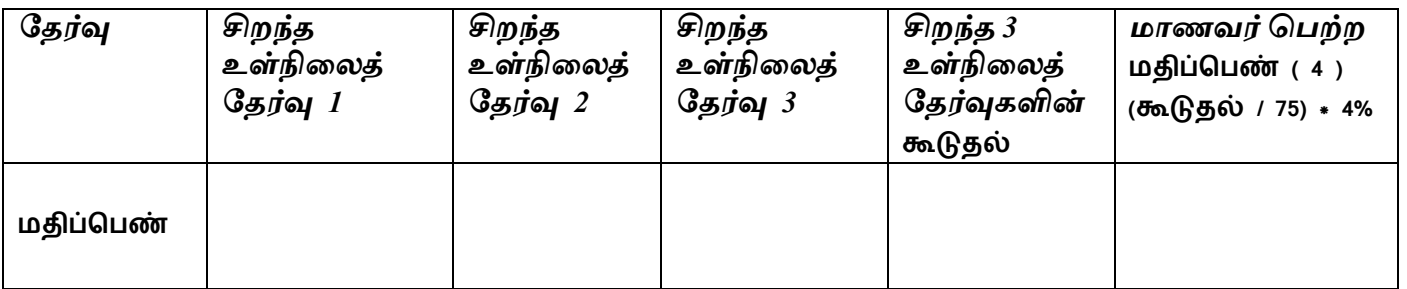

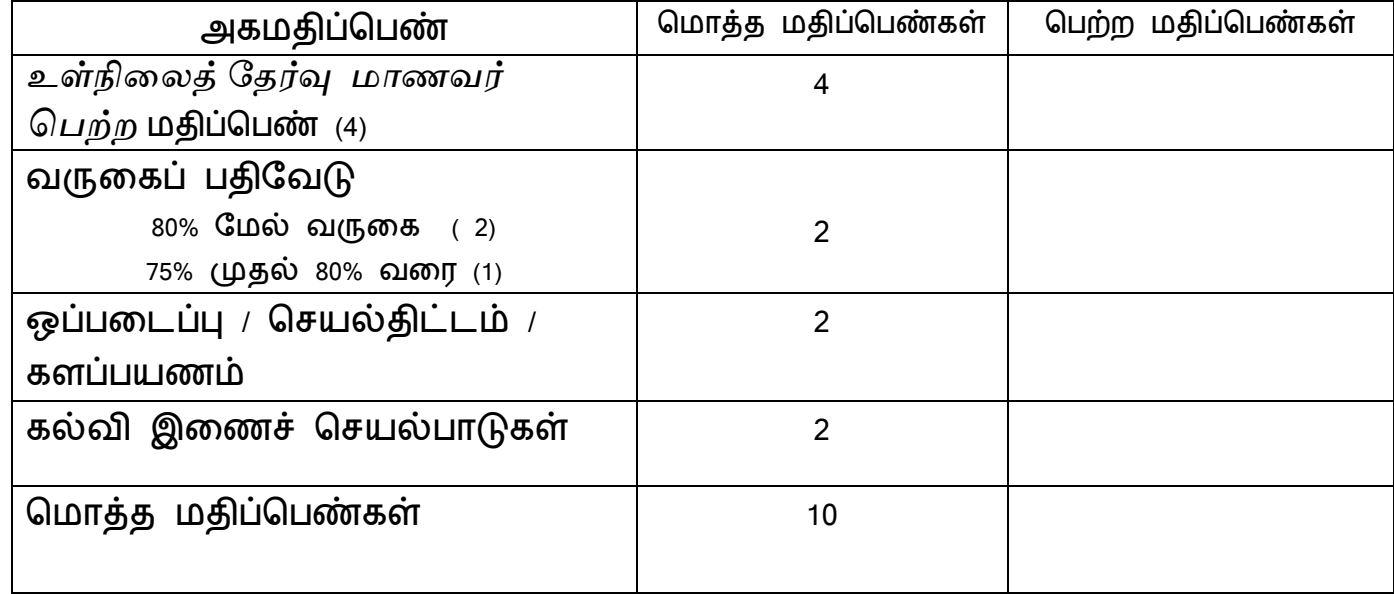

பாட ஆசிரியர் கையொப்பம் கையை தலைமையாசிரியர் கையொப்பம்

## **[Kindly Send me Your Key Answer to Our email id - Padasalai.net@gmail.Com](https://www.padasalai.net/)**

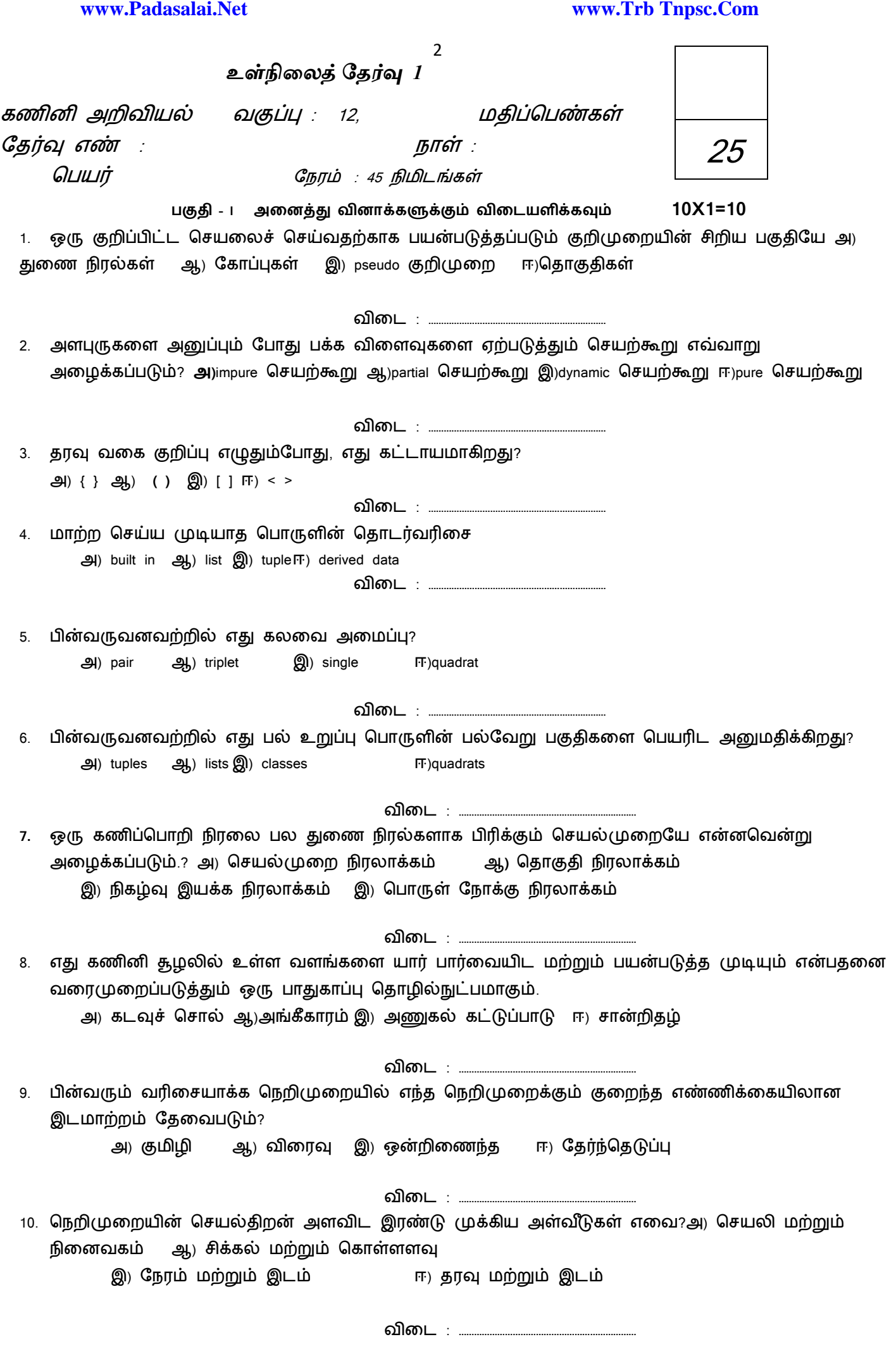

பகுதி-II குறுவினொக்களுக்கும் விடையளிக்கவும் 3X2=6

11. Tuples என்றொல் என்ன? எ,கொட்டு தருக.

12. வமப்ெிங் என்றொல் என்ன?

13. பநறிமுகற என்றொல் என்ன?

பகுதி-III ெிறுவினொக்களுக்கும் விடையளிக்கவும் 3X3=9 14. கான்கீரிட் தரவு வகை மற்றும் அருவமாக்க தரவு வகை வேறுபடுத்துக,

15. தொகுதி நிரலாக்கத்தின் பயன்களை கூறுக,

16. Asymptotic குறியீடுகள் பற்றி எழுதுக,

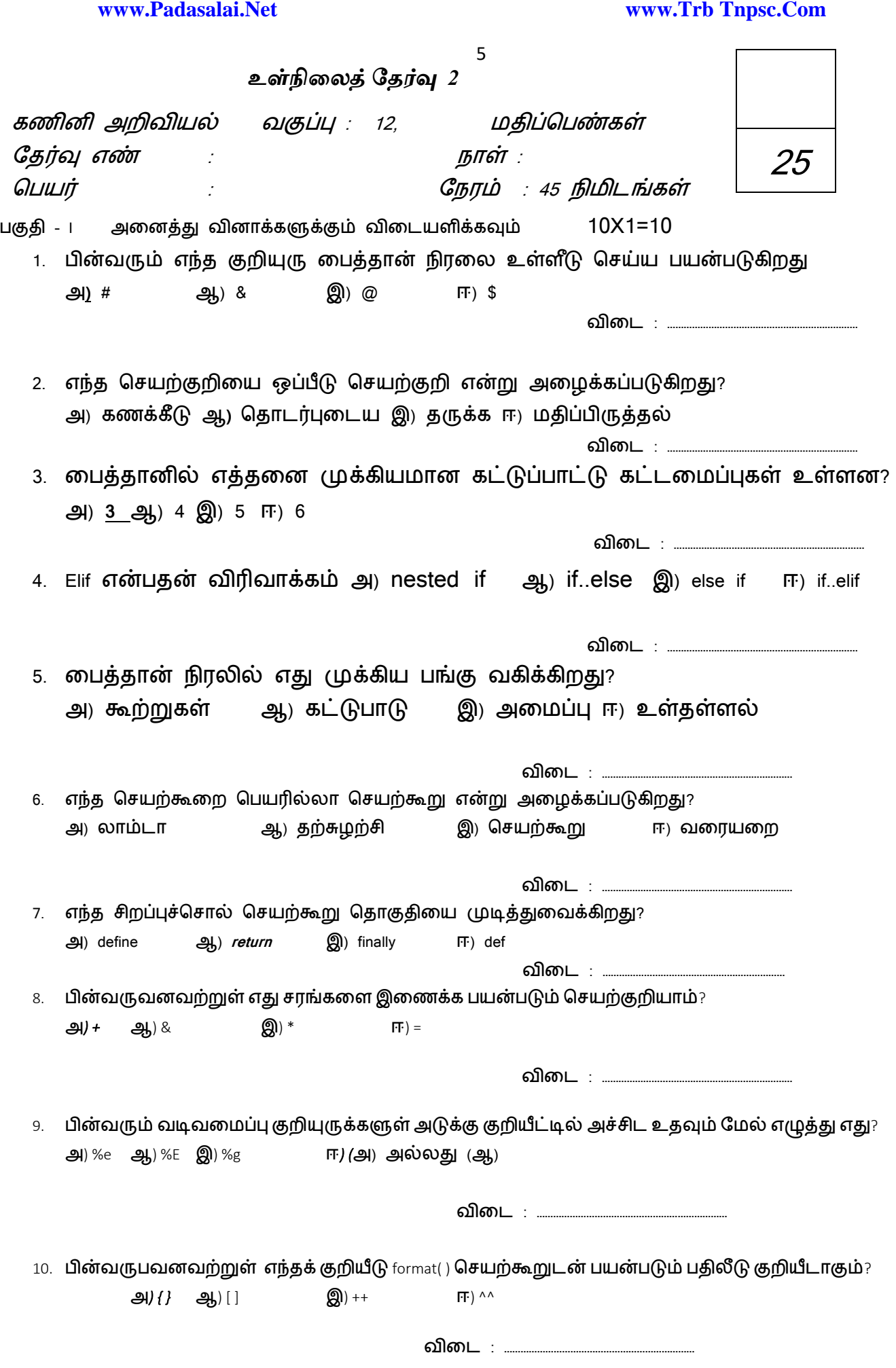

## பகுதி-II குறுவினொக்களுக்கும் விடையளிக்கவும் 2X2=4

11. break , மற்றும் continue.வேறுபடுத்துக

12. செயற்கூறுவின் நன்டைகள் யாடவ?

பகுதி-III ெிறுவினொக்களுக்கும் விடையளிக்கவும் 2X3=6 13. **return** கூற்று பற்றி எழுதுக.

14. if …else அமைப்பை எ,கா.ட்டுடன் விளக்குக

பகுதி-Iv பெருவினொக்களுக்கும் விடையளிக்கவும் 1X5=5

15. மடக்கு என்றால் என்ன? ஏதேனும் ஒன்றை எ, காட்டுடன் விளக்குக

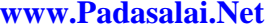

### www.Trb Tnpsc.Com

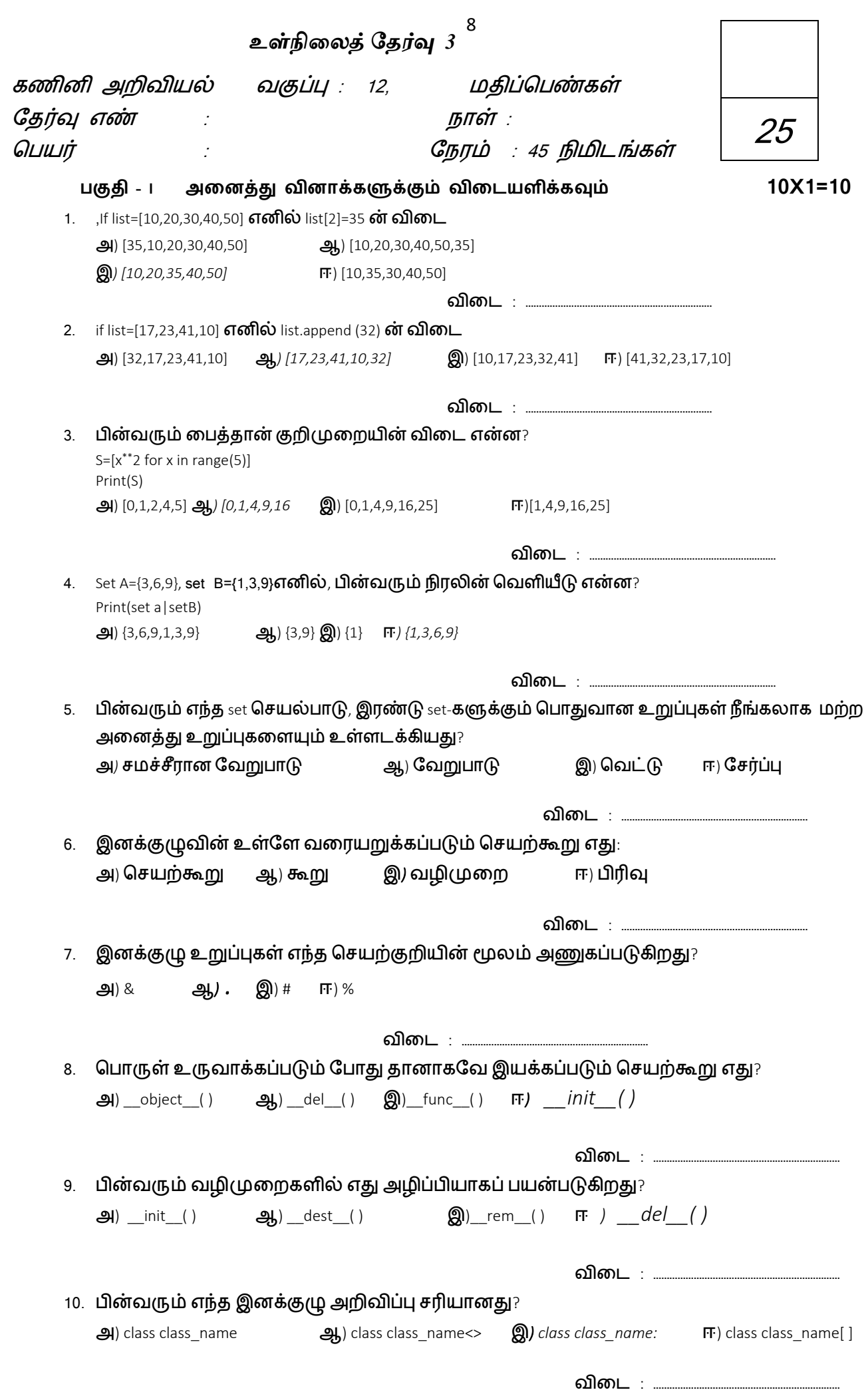

*SS*

**[Kindly Send me Your Key Answer to Our email id - Padasalai.net@gmail.Com](https://www.padasalai.net/)**

- 9 பகுதி-II குறுவினொக்களுக்கும் விடையளிக்கவும் 2X2=4
	- 11. List உறுப்புகளை பின்னோக்கு வரிசையில் தலைகீழாக எவ்வாறு அணுகுவாய்?

12. ொன்றுருவாக்கம் என்றால் என்ன?

பகுதி-III ெிறுவினொக்களுக்கும் விடையளிக்கவும் 2X3=6

**13.** List ைற்றும் tuples- மவறுபடுத்துக.

14. இனக்குழு உறுப்புகள் என்றால் என்ன? அதனை எவ்வாறு வரையறுப்பாய்?

பகுதி-Iv பெருவினொக்களுக்கும் விடையளிக்கவும் 1X5=5

15. range( ) –ன் நோக்கம் என்ன? எடுத்துகாட்டுடன் விளக்குக.

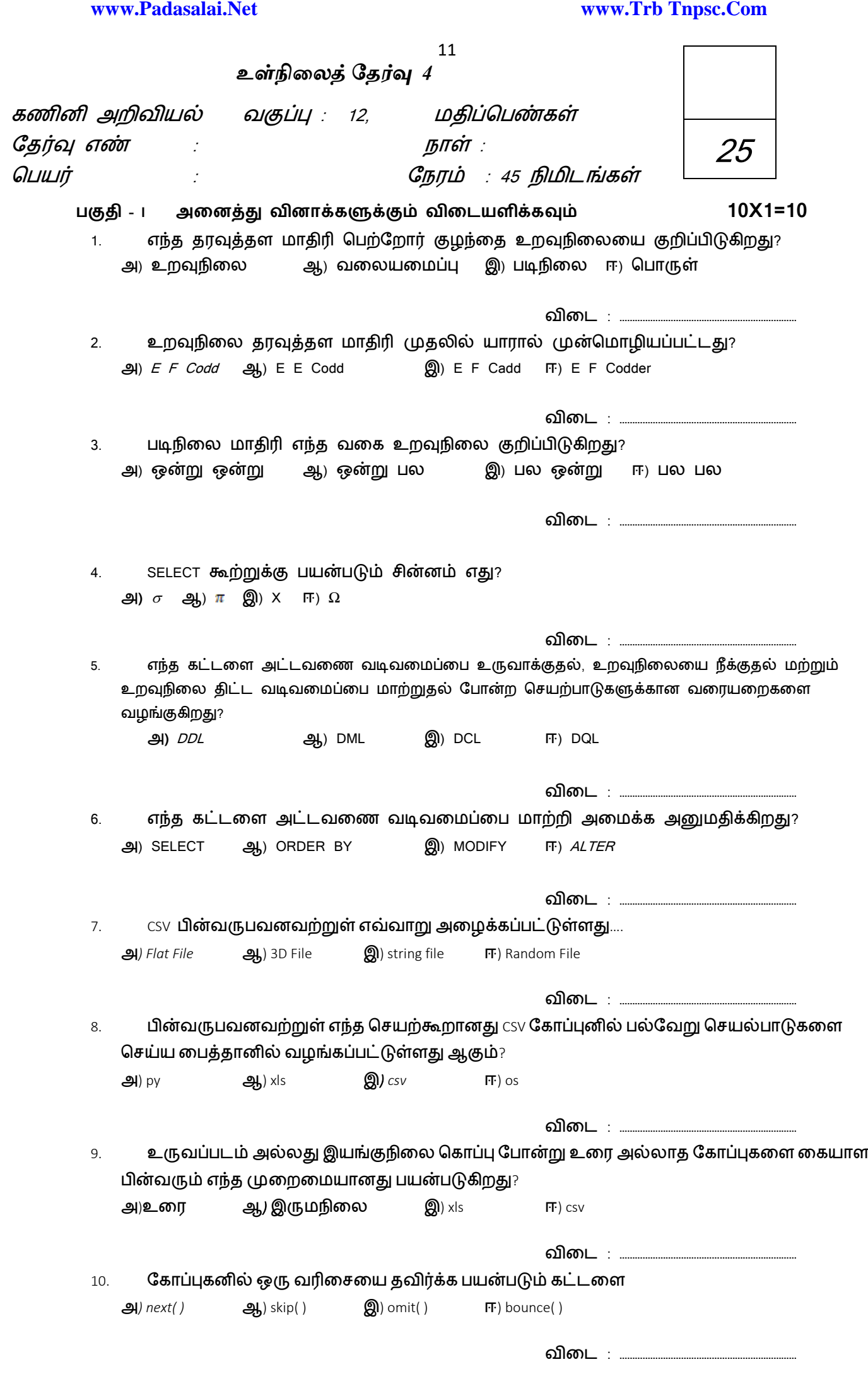

*SS*

**[Kindly Send me Your Key Answer to Our email id - Padasalai.net@gmail.Com](https://www.padasalai.net/)**

பகுதி-II குறுவினொக்களுக்கும் விடையளிக்கவும் 2X2=4 11. DBMS -ன் கூறுகள் யாவை?

12. SQL மற்றும் MYSQL -க்கு உள்ள வேறுபாடுகள் யாவை?

பகுதி-III ெிறுவினொக்களுக்கும் விடையளிக்கவும் 2X3=6 13. Select மற்றும் Project செயற்பாடுகளின் வேறுபாடுகள் யாவை?

14. reader() மற்றும்dictReader() செயற்கூற்றின் வேறுபாடு என்ன?

பகுதி-Iv பெருவினொக்களுக்கும் விடையளிக்கவும் 1X5=5

**15.** தைவுதளத்தில் உறவுகளின் வடககடள விவரி**?**

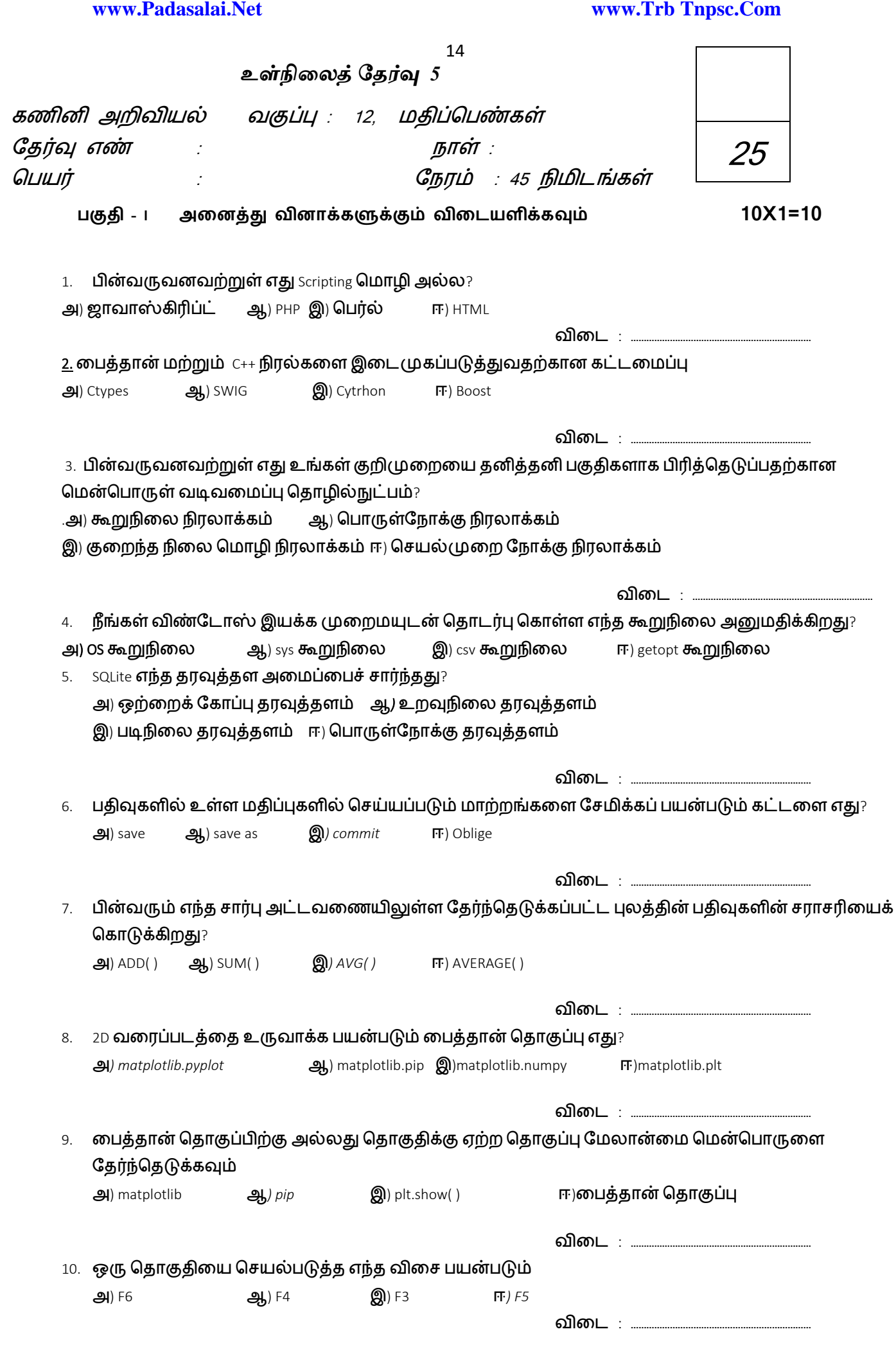

**[Kindly Send me Your Key Answer to Our email id - Padasalai.net@gmail.Com](https://www.padasalai.net/)**

பகுதி-II குறுவினொக்களுக்கும் விடையளிக்கவும் 2X2=4

11. தொகுப்பான் மற்றும் வரிமொழி மாற்றியை வேறுபடுத்துக

12. MinGW என்றால் என்ன? அதன் பயன் யாது?

# பகுதி-III ெிறுவினொக்களுக்கும் விடையளிக்கவும் 2X3=6

13. fetch one() மற்றும் fetch many() வேறுபடுத்துக

14. பைத்தானின் பண்புகூறுகள் யாவை.?

பகுதி-Iv பெருவினொக்களுக்கும் விடையளிக்கவும் 1X5=5

15. Matplotlib திரையில் காணப்படும் பல்வேறு பொத்தான்கள் யாவை?